# **BSC COMPUTER SCIENCE SYLLABUS**

# **Overall Framework**

| S.No    | Semester                | Paper/Allied          | Title of the paper                               |    | Lecture<br>Hours |     | Max. Ma |     | Cr<br>edi<br>ts |
|---------|-------------------------|-----------------------|--------------------------------------------------|----|------------------|-----|---------|-----|-----------------|
|         |                         |                       |                                                  | Th | Pr               | Int | Ext     | Tot |                 |
| 1       |                         | Paper-I               | Digital Logic<br>Fundamentals                    | 4  |                  | 25  | 75      | 100 | 4               |
| 2       | I V                     | Practical –I          | DigitalLab                                       |    | 3                | 20  | 30      | 50  | 2               |
| 3       | l Year<br>I             | Practical-II          | Web Design tools                                 |    | 3                |     |         |     |                 |
| 4       | Semester                | Non-Major<br>elective | Tests of Analytical<br>Reasoning I (Verbal)      | 2  |                  | 40  | 60      | 100 | 2               |
| 5       |                         | Soft Skill –I         | Essentials of Language and Communication skills  | 2  |                  | 40  | 60      | 100 | 3               |
| Total(I | Major)                  |                       |                                                  |    |                  |     |         | 150 | 6               |
| 6       |                         | Paper-II              | Object Oriented programming in C++               | 4  |                  | 25  | 75      | 100 | 4               |
| 7       | LVaar                   | Practical –II         | Web Design tools                                 |    | 3                | 40  | 60      | 100 | 4               |
| 8       | I Year<br>II            | Practical-III         | C++ ProgrammingLab                               |    | 3                | 20  | 30      | 50  | 2               |
| 9       | Semester                | Non-Major<br>Elective | Tests of Analytical<br>Reasoning II (Non-Verbal) | 2  |                  | 40  | 60      | 100 | 2               |
| 10      |                         | Soft Skill – II       | Essentials of spoken and presentation skills     | 2  |                  | 40  | 60      | 100 | 3               |
| Total ( | Major)                  |                       |                                                  |    |                  |     |         | 250 | 10              |
| 11      |                         | Paper-III             | Data structures and Algorithms                   | 5  |                  | 25  | 75      | 100 | 4               |
| 12      | II Year<br>III          | Practical –IV         | Data structures Lab using C++                    |    | 3                | 20  | 30      | 50  | 2               |
| 13      | Semester                | Practical-V           | Scripting Languages                              |    | 3                |     |         |     |                 |
| 14      |                         | VCES                  | Environmental Studies 1 25 75                    |    | 75               | 100 | 2       |     |                 |
| Total ( | Major)                  |                       |                                                  |    |                  |     | 150     | 6   |                 |
| 15      |                         | Paper –IV             | Microprocessors & its Applications               | 4  |                  | 25  | 75      | 100 | 4               |
| 16      | II Year<br>IV           | Practical –V          | Scripting languages                              |    | 3                | 40  | 60      | 100 | 4               |
| 17      | Semester                | Practical –VI         | Microprocessor lab                               |    | 3                | 20  | 30      | 50  | 2               |
| 20      | Skill Based<br>Elective |                       | Any one from the list                            | 2  |                  | 40  | 60      | 100 | 3               |
| Total ( | Total (Major)           |                       |                                                  |    |                  |     |         | 250 | 10              |

BSc Syllabus for 2016 – 2019

| 21          |               | Paper-V                 | .Net Programming               | 5 |   | 25 | 75 | 100  | 4  |
|-------------|---------------|-------------------------|--------------------------------|---|---|----|----|------|----|
| 22          |               | Paper-VI                | Operating Systems              | 6 |   | 25 | 75 | 100  | 4  |
| 23          |               | Paper-VII               | RDBMS Using Oracle             | 5 |   | 25 | 75 | 100  | 4  |
| 25          | III Year<br>V | Practical – VII         | ASP.Net                        |   | 4 | 20 | 30 | 50   | 2  |
| 26          | Semester      | Practical – VIII        | SQL & PL/SQL                   |   | 4 | 20 | 30 | 50   | 2  |
| 27          |               | Elective – I            | Any one from list of electives | 6 |   | 25 | 75 | 100  | 5  |
| 28          |               | YVAE                    | Value Education(Yoga)          |   |   | 40 | 60 | 100  | 2  |
| Total       |               |                         |                                |   |   |    |    | 500  | 21 |
| 30          |               | Paper-VIII              | PHP Programming                | 4 |   | 25 | 75 | 100  | 4  |
| 31          |               | Paper-IX                | Programming in Java            | 4 |   | 25 | 75 | 100  | 4  |
| 32          |               | Practical – IX          | PHP Programming                |   | 4 | 20 | 30 | 50   | 2  |
| 33          |               | Practical – X           | Java Programming               |   | 4 | 20 | 30 | 50   | 2  |
| 34          |               | Elective – II           | Any one from list of electives | 5 |   | 25 | 75 | 100  | 5  |
| 35          |               | Project                 | Mini Project                   | 3 | 3 | 20 | 80 | 100  | 5  |
| 36          |               | Skill Based<br>Elective | Skill based paper              | 3 |   | 40 | 60 | 100  | 3  |
| Total       |               |                         |                                |   |   |    |    | 500  | 22 |
| Grand Total |               |                         |                                |   |   |    |    | 1800 | 75 |

### **Core Electives**

- 1. Computer Graphics
- 2. Resource Management Techniques
- 3. E-Commerce
- 4. Cloud Computing
- 5. Security in Information Technology
- 6. Computer Networks
- 7. Software Engineering and testing

# **Detailed Syllabus**

| Title of the<br>Course/ Paper | PAPER I: - DIGITAL LOGIC FUNDAMENTALS |                                                                                                    |  |  |  |
|-------------------------------|---------------------------------------|----------------------------------------------------------------------------------------------------|--|--|--|
| Core                          | Year  Semester   Credit: 3            |                                                                                                    |  |  |  |
| Course outline                | Unit-1:                               | Number Systems & Codes: Number System – Base Conversion – Binary Codes-Code Conversion. Digital Logic: Logic Gates-Truth Tables-Universal Gates.                                                                                                    |  |  |  |
|                               | Unit-2:                               | Boolean Algebra: Laws & Theorems –SOP, POS Methods Simplification of Boolean Functions – Using Theorems, K-Map, Prir – implicant Method-Implementation using Universal gates. Binary Arithmetic: Binary Addition-Subtraction-Various Representations Binary Numbers-Arithmetic Building Blocks-Adders-Subtractors.                                                                   |  |  |  |
|                               | Unit-3:                               | Combinational Logic: Multiplexers-Demultiplexers-Decoders-<br>Encoders-Code Converters – Parity Generators & Checkers-PAL-PLA.                                                                                                    |  |  |  |
|                               | Unit-4:                               | Sequential Logic: RS, JK, D and T Flip-Flops-Edge-Triggered-Master Slave Flip Flops. Registers: Shift Registers-Types of Shift Registers.  Counters: Asynchronous Counters Ripple, Mod, Up-Down Counters Decoding Gates- Synchronous Counters-Ring, Decade, Presettable Shift Counters. Memory: Basic Terms & Ideas-Magnetic Memories Memory Addressing-Types of ROMs-Types of RAMs. |  |  |  |
|                               | Unit-5:                               |                                                                                                    |  |  |  |
| Books for<br>Study            | 1.                                    | D.P.Leach&A.P.Malvino, Digital Principles and Applications-TMH-Fifth Edition -2002.                                                                                                    |  |  |  |
|                               | 2.                                    | M.MorrisMano,Digital Logic and Computer Design, PHI, 2001.                                                                                                    |  |  |  |
| Books for<br>Reference        | 1.                                    | T.C. Bartee, Digital Computer Fundamentals, 6 <sup>th</sup> Edition, Tata<br>McGraw Hill, 1991.                                                                                                    |  |  |  |
|                               | 2.                                    | R.J. Tocci, Digital System Principles and Applications, 8 <sup>th</sup> Edition.                                                                                                    |  |  |  |

| Title of the<br>Course/ Paper | PRACTICAL I :- DIGITAL LABORATORY                                                                                                    | ,                |  |  |
|-------------------------------|----------------------------------------------------------------------------------------------------|------------------|--|--|
| Practical - I                 | Year  Semester                                                                                                    | Credit: 2        |  |  |
| Exercises                     | <ol> <li>Verification of truth table for AND, OR, NOT, NAND, NOR and XOR gates.</li> <li>Realization of NOT, AND, OR, EX-OR gates with only NAND gates.</li> <li>Realization of NOT, AND, OR, EX-OR gates with only NOR gates.</li> </ol> |                  |  |  |
|                               | <ul><li>4) Verification of Associate Law for AND, OR gates.</li><li>5) Karnaugh's Map reduction and logic circuit implementation.</li></ul>                                                                                               |                  |  |  |
|                               | <ul> <li>6) Verification of Demorgan's Law.</li> <li>7) Implementation of Half-Adder and I</li> <li>8) Implementation of Full-Adder and F</li> <li>9) Four bit binary Adder.</li> <li>10) Four bits binary subtractor using 1s</li> </ul> | full Subtractor. |  |  |
|                               | <ul><li>11) Implementation of shift Registers, S</li><li>12) Ring Counter.</li><li>13) 4-bit binary counters</li><li>14) BCD Counter</li></ul>                                                                                            | Serial Transfer. |  |  |

| Title of the<br>Course/ Paper | PRACTIO                                                             | CAL –II: -Web Design tools                                                                                                    |                                                                                                    |
|-------------------------------|---------------------------------------------------------------------|----------------------------------------------------------------------------------------------------|----------------------------------------------------------------------------------------------------|
| Practical                     | Year                                                                | I & II Semester                                                                                                    | Credit: 4                                                                                                    |
| Exercises                     | I HTML                                                              |                                                                                                    |                                                                                                    |
| Exercises                     | 1. 2. 3. 4. II – XIM 1. 2. 3. 4. 5. 6. 7.  Price  table sh displaye | Create a Web Page for your Pers formatting tags. Create a web page to display railway tr Create a sample web page to promot links, images. Create a form for a questionnaire  L & CSS  Create an XML Document to store inforceate the DTD files Create an XML with child content for in Create an XML with DTD for product Create a XML file with DTD for product Create a DTD For the Resume Xml Doc Create an XML document, which cowrite a program, which takes User Id a details by taking the user information of a XML program to store 10 user's infor Design an XML document to store inforcollege. The information must include College, Branch, Year of Joining, and e for 3 students. Create a CSS style shedocument. Create an XSLT style sheet for one stud document (Ques. 7) and use it to create Write an XML which will display the boincludes the following?  Title of Book, Author Name, ISBN Name) Write a DTD to validate XML File but one color & capitalized & should for remaining columns. Use XSL & CSS for the color of the color of the color of the color of the color of the color of the color of the author Name of the color of the color of the color of the author Name of the color of the color | rain timings using tables.  Ite a product using frames and reaction about books and reaction.  Invoice description.  In Article It catalogue It catalogue It cata |
|                               |                                                                     | Create an XML document whose root is created from a starting point of single of students contains elements: firstnan                                                                                                    | entity, STUDENT. Any number                                                                                                    |

| Books for | 1. Web enabled commercial applications development using Html,  |
|-----------|-----------------------------------------------------------------|
| study     | DHTML, Javascript, Perl, CGI by Ivan Bayross 3rd revised Ed-BPB |
|           |                                                                 |
|           |                                                                 |

| Title of the<br>Course/ Paper | PAPER II :- OBJECT ORIENTED PROGRAMMING WITH C++ |                                                                                                    |  |  |  |
|-------------------------------|--------------------------------------------------|----------------------------------------------------------------------------------------------------|--|--|--|
| Core                          | IYear   ISemester   Credit: 3                    |                                                                                                    |  |  |  |
| Course outline                | Unit-1:                                          | Introduction to C++: Principles Of Object Oriented Programming (Oop) – Software Evolution - Oop Paradigm – Basic Concepts Of Oop Benefits Of Oop – Applications Of Oop. Tokens, Keywords Identifiers, Variables, Operators, Manipulators, Expressions and Control Structures in C++;                                                             |  |  |  |
|                               | Unit-2:                                          | Pointers-Functions in C++ - Main Function-Function Prototyping Parameters Passing in Functions- Values Return by Functions-Inlin Functions-Friend and Virtual Functions.                                                                                                    |  |  |  |
|                               | Unit-3:                                          | Classes and Objects - Constructors and Destructors - Operator Overloading - Type Conversions-Type of Constructors-function overloading. Inheritance: Single Inheritance-Multilevel Inheritance-Multiple Inheritance- Hierarchical Inheritance-Hybrid Inheritance. Pointers, Virtual Functions and Polymorphism; Managing Console I/O operations. |  |  |  |
|                               | Unit-4:                                          | Exception handling, Templates and iterators: Introduction – Function templates – Class templates – Container classes – Subclass templates – Passing template classes to template – Iterator classes.                                                                                                    |  |  |  |
|                               | Unit-5:                                          | Working with Files: Classes for File Stream Operations-Opening and Closing a File -End-of-File Deduction- File Pointers-Updating a File-Error Handling during File Operations-Command line Arguments.                                                                                                    |  |  |  |
| Books For                     | 1.                                               | E.Balaguruswamy-Object Oriented Programming With C++-TMH                                                                                                    |  |  |  |
| Study                         | 2.                                               | Robert Lafore-Object Oriented Programming In Microsoft C++-Galgotia                                                                                                    |  |  |  |
| Books for<br>Reference        | 1.                                               | K.R.Venugopal –Mastering C++                                                                                                    |  |  |  |

| Title of the<br>Course/ Paper | PRACTICAL III: - C++ PROGRAMMING LAB                                                                                                    |                                  |  |  |  |
|-------------------------------|----------------------------------------------------------------------------------------------------|----------------------------------|--|--|--|
| Practical                     | Year   Semester                                                                                                    | Credit: 2                        |  |  |  |
| Exercises                     | 1. Generate the pyramid of digits 2. Generate Armstrong numbers upto a specific limit. 3. Generate Fibonacci series upto n (n<50) number                                                                                                    |                                  |  |  |  |
|                               | Functions  1. Write a function for a^n (n is an integer)  2. Add the specific no. of distance values using inline function                                                                                                    |                                  |  |  |  |
|                               | <ol> <li>Classes and objects</li> <li>Construct a class for storage of dimensions of circle, triangle and rectangle and calculate their areas.</li> <li>Perform arithmetic operation on complex data using class and object.</li> <li>Enter a date and add or subtract an integer from it depending upon user's choice.</li> </ol> |                                  |  |  |  |
|                               | Recursion  1. Perform Binary search 2. Reversal of a String                                                                                                    |                                  |  |  |  |
|                               | Polymorphism  1. Overload Unary operator 2. Overload Binary operator 3. Overload arithmetic assignment of 4. Overload operators using friend f 5. Add seconds and time to a significant functions                                                                                                    | •                                |  |  |  |
|                               | Inheritance  1. Illustrate multilevel inheritance 2. Illustrate multiple inheritance 3. Illustrate multiple inheritance (us                                                                                                    | e virtual base class)            |  |  |  |
|                               | Virtual and Friend Functions  1. Illustrate runtime polymorphism 2. Multiply two matrices using a frie                                                                                                    | nd function                      |  |  |  |
|                               | File Handling in C++  1. Copy a text file to another  2. Create a file of objects and display                                                                                                    | y the objects stored in the file |  |  |  |

| Title of the<br>Course/ Paper | PAPER III-DATASTRUCTURES ANDALGORITHMS |                                                                                                    |           |  |  |
|-------------------------------|----------------------------------------|----------------------------------------------------------------------------------------------------|-----------|--|--|
| Core                          | llYear II                              | Semester                                                                                                    | Credit: 3 |  |  |
| Course outline                | Unit-1:                                | Standard Template Library, Performance Analysmeasurement, Arrays, Operations on Arrays, Order lists.                                           |           |  |  |
|                               | Unit-2:                                |                                                                                                    |           |  |  |
|                               | Unit-3:                                | Singly Linked List-Operations, Application polynomial, Polynomial addition; Doubly                                                             | '         |  |  |
|                               | Unit-4:                                | <b>t-4:</b> Trees, Binary Trees, Operations-Recursive Tree Traversals. Definition, Types of Graphs – Traversal - Hashing Tables and Functions. |           |  |  |
|                               | Unit-5:                                | Algorithm-Definition-examples-Complex Binary search- Maximum and Minimum-Selection sort.                                                       | · '       |  |  |

| Books for<br>Study: | 1. | YashvantKanethakar, Data Structures through C++, BPB Publications., 2003.                                          |  |  |  |
|---------------------|----|----------------------------------------------------------------------------------------------------|--|--|--|
|                     | 2. | Ellis Horowitz, S. Sahni and S. Rajasekaran - Computer Algorithms -<br>Galgotia Pub. Pvt. Ltd., 1998.              |  |  |  |
|                     | 3. | P.Sudharsan, J.JohnManoj Kumar, C++ & Data Structures, RBA Publications .,2009                                     |  |  |  |
| Books for           | 1. | Schaum's Outline Of Theory And Problems Of Data                                                                    |  |  |  |
| Reference:          | 2. | Structure, Lipschutz Seympur E. Horowitz and S. Sahni, Fundamentals of Data Structures in C++, Galgotia Pub. 1999. |  |  |  |

| Title of the Course/ Paper | PRACT.     | TICAL -V - DATA STRUCTURES USING C+-                                 | + Lab                 |  |
|----------------------------|------------|----------------------------------------------------------------------|-----------------------|--|
| Practical                  | llYear     | IIISemester                                                          | Credit: 2             |  |
| Exercises                  | 1.         | Implement PUSH, POP operations of st                                 | ack using Arrays.     |  |
|                            | 2.         | Implement PUSH, POP operations of st                                 | ack using Pointers.   |  |
|                            | 3.         | Implement add, delete operations of a                                | queue using Arrays.   |  |
|                            | 4.         | Implement add, delete operations of a                                | queue using Pointers. |  |
|                            | 5.         | Conversions of infix to postfix using stack operations.              |                       |  |
|                            | 6.         | Postfix Expression Evaluation.                                       |                       |  |
|                            | 7.         | Addition of two polynomials using Arrays                             |                       |  |
|                            | 8.         | Addition of two polynomials using Pointers.                          |                       |  |
|                            | 9.         | 9. Creation, Insertion, and Deletion in doubly linked list.          |                       |  |
|                            | 10         | 10. Binary tree traversals (in-order,pre-order,and post-order) using |                       |  |
|                            | recursion. |                                                                      |                       |  |
|                            |            |                                                                      |                       |  |
|                            |            |                                                                      |                       |  |
|                            |            |                                                                      |                       |  |

| Title of the            | PRACTICAL                      | . – VI: - HTML, JAVASCRIPT                                         |                                                                                                    |
|-------------------------|--------------------------------|--------------------------------------------------------------------|----------------------------------------------------------------------------------------------------|
| Course/ Paper Practical | II Year                        | III Semester                                                       | Credit: 2                                                                                                    |
| Exercises               | I HTML                         |                                                                    |                                                                                                    |
|                         | for<br>6. Cro<br>7. Cro<br>lin | matting tags.<br>eate a web page to display ra                     | ur Personal Information using text ailway train timings using tables. promote a product using frames and ire   |
|                         | II – JAVAS                     | CCRIPT:                                                            |                                                                                                    |
|                         |                                | rite a java script program to<br>ject.                             | o create HTML tags using document                                                                              |
|                         | 2. W                           | •                                                                  | sort the given numbers in ascending                                                                            |
|                         |                                | rite a java script program to<br>nctions.                          | find the Factorial of a number using                                                                           |
|                         | fro                            | m the given list.                                                  | display largest and smallest numbers                                                                           |
|                         | 6. Cro                         |                                                                    | the text "WELCOME TO COMPUTER ange its color from black to white and                                           |
|                         | ov<br>no                       | er the link, it should load the<br>t required to click on the link | ·                                                                                                    |
|                         | ad<br>9. Cre                   | dress bar.<br>eate a web page for getting p                        | ens a new window without a toolbar, personal details using form controls design a simple calculator using form |
|                         | fie                            |                                                                    | it and one field for the output. Allow                                                                         |
| Books for study         |                                | -                                                                  | plications development using Html,<br>Ivan Bayross 3rd revised Ed-BPB                                          |

| Title of the<br>Course/ Paper                                                                                    | PAPER IV: - MICROPROCESSORS ANDITS APPLICATIONS |                                                                                                    |  |  |
|----------------------------------------------------------------------------------------------------|-------------------------------------------------|----------------------------------------------------------------------------------------------------|--|--|
| Core                                                                                                    | llYear l                                        | VSemester Credit: 3                                                                                                    |  |  |
| Course outline                                                                                                   | Unit-1:                                         | IntroductiontoMicroComputers, Microprocessorsand assemblyLanguages- Microprocessorarchitectureanditsoperations-8085MPU-8085Instruction Setandclassifications.                                                                                                    |  |  |
|                                                                                                    | Unit-2:                                         | Writingassemblylevelsprograms-Programmingtechniques suchaslooping, Countingandindexingaddressing modes- Datatransferinstructions-Arithmetic Andlogicoperations-Dynamicdebugging.                                                                                                    |  |  |
|                                                                                                    | Unit-3:                                         | CountersandTimedelays-Hexadecimalcounter—Modulo10counter-Pulse Timingsforflashinglights-Debuggingcounter and timedelayprogram- Stack-subroutine-conditionalcallandreturninstructions.                                                                                                  |  |  |
|                                                                                                    | Unit-4:                                         | BCDtoBinaryandBinarytoBCDconversions—BCDtoHEXandHEXto BCDconversions-ASCIItoBCDandBCDtoASCIIconversions-BCDto SevensegmentLEDCodeconversions-BinarytoASCIIand ASCIIto Binaryconversions- MultibyteAddition-Multibytesubtraction-BCD Addition-BCDSubtraction-MultiplicationandDivision. |  |  |
|                                                                                                    | Unit-5:                                         | Interrupt-Implementinginterrupts-Multipleinterrupt-8085-trap-Problems Onimplementing8085interrupt-DMA-Memoryinterfaces-Ram&Rom-I/Ointerface-DirectI/O-MemorymappedI/O.                                                                                                    |  |  |
| Books for Study  R.S.Gaonkar,"MicroprocessorArchitecture, Programming With8085/8080", WileyEasternLimited, 1990. |                                                 | R.S.Gaonkar,"MicroprocessorArchitecture, ProgrammingandApplications With8085/8080", WileyEasternLimited, 1990.                                                                                                    |  |  |
|                                                                                                    | 2.                                              | A.Mathur,'IntroductiontoMicroprocessor',ThirdEdition,TataMcGraw-Hill PublishingCo.Ltd.,1993.                                                                                                    |  |  |
| Books for<br>Reference                                                                                           | 1.                                              | V.Vijayendran ,Fundamentals of Microprocessor(8085),S. Viswanathan, Printers & Publishers                                                                                                    |  |  |
|                                                                                                    | 2.                                              | Microprocessor(8085) and its Applications - Nagoorkani.A                                                                                                    |  |  |

| Title of the<br>Course/ Paper | PRACTICAL VII: –VBA Lab                                                                                                    |                                                                                                    |  |  |
|-------------------------------|----------------------------------------------------------------------------------------------------|----------------------------------------------------------------------------------------------------|--|--|
| Practical                     | IIYear IVSemester                                                                                                    | Credit: 2                                                                                                    |  |  |
| Exercises                     | <ol> <li>Type a page of Text and record a following.</li> <li>Font name – Times New</li> <li>Font size – 12pt</li> <li>Font Color – blue</li> <li>Font style – Bold</li> <li>Justify text</li> <li>Adjust line spacing and styles and styles and styles are spacing and styles.</li> </ol>                                                                                                    | Roman  pace before and after.                                                                                                    |  |  |
|                               | <ul> <li>delete the contents of column</li> <li>move the contents of column</li> <li>move the contents of column</li> </ul>                                                                                                    | delete the contents of columns A and C move the contents of column B to column A move the contents of column D to column C eate a macro in Excel that selects the cell that we specify. |  |  |
|                               | 4. Write VBA code that modifies the worksheets.                                                                                                    | ne content and appearance of cells and                                                                                                    |  |  |
|                               | 5. Assigning a color to the text in A selected cells and color to tab of                                                                                                    |                                                                                                    |  |  |
|                               | first name from cell B2, an age fa                                                                                                    | t retrieves a last name from cell A2, a rom cell C2, and displays them in a box the row from the table that is                                                                          |  |  |
|                               | _                                                                                                    | ill verify that the value of cell F5 is cuted. Modify the program to accept e user.                                                                                                    |  |  |
|                               | 8. Use the function to count the nur column and use it to display the column and use it to display the column and use it to display the column are the column and use it to display the column are the column are the co | mber of non-empty cells in the first data in the dialog box                                                                                                    |  |  |

| Title of the<br>Course/ Paper | PRACTICAL VII: –VBA Lab                                                                           |                                                                                                    |  |  |
|-------------------------------|---------------------------------------------------------------------------------------------------|----------------------------------------------------------------------------------------------------|--|--|
| Practical                     | IIYear IVSemester                                                                                 | Credit: 2                                                                                                    |  |  |
| Exercises                     | 9. In a list of student's data write a program and failures and also the pass percentage.         | <u> </u>                                                                                                    |  |  |
|                               | 10. Use select case for the above program.                                                        |                                                                                                    |  |  |
|                               | 11. Write a program to demonstrate instr, right functions using command buttons.                  | e a program to demonstrate instr, right, left, mid and len string tions using command buttons.  e a program to perform an autofill on the cells in the specified e with a series of days of week and months of year. Accept the e from the user and perform an autofill on the range with numbers. |  |  |
|                               | range with a series of days of week and n                                                         |                                                                                                    |  |  |
|                               | 13. Write a program to create a 2 dimensional volume of 5 sales persons in two days and of cells. |                                                                                                    |  |  |
|                               | 14. Write a program to calculate BMI (Body                                                        | Mass Index) using functions.                                                                                                    |  |  |
|                               | 15. Write a VBA program to draw a pie and a sales amount in 5 months.                             | a bar chart, given the data of                                                                                                    |  |  |

| Web<br>Reference | http://www.excel-pratique.com/en/vba/selections.php |
|------------------|-----------------------------------------------------|
|                  | http://www.excelvbatutor.com                        |
|                  |                                                     |

| Title of the<br>Course/ Paper | PRACTICAL VIII: - XML & CSS                                                                                                    |                                                                                                    |  |  |
|-------------------------------|----------------------------------------------------------------------------------------------------|----------------------------------------------------------------------------------------------------|--|--|
| Practical                     | IIYear IVSemester                                                                                                    | Credit: 2                                                                                                    |  |  |
| Exercises                     | <ul> <li>12. Create an XML with child con</li> <li>13. Create an XML schema for 14. Create a XML file with DTD 15.</li> <li>15. Create a DTD For the Resum</li> <li>16. Create an XML document, which takes User Id as an information from the XML information</li> <li>17. Design an XML document to information must include Roand e -mail id. Make up sam to display the document.</li> <li>18. Create an XSLT style sheet for and use it to create a display</li> <li>19. Write an XML which will display.</li> <li>19. Write an XML which will display the and the properties of the properties of the properties of the properties.</li> <li>1) The contents should be display the author Names &amp; Schould be in bold 3) User above purpose.</li> <li>20. Create an XML document with the properties of the properties of the properties of the properties.</li> </ul> | Newspaper Article for product catalogue ne Xml Document which contains 10 users information. Write a program, input and returns the user details by taking the user document. Write a XML program to store 10 user's o store information about a student in our college. The ollno, Name, Name of the College, Branch, Year of Joining, ple data for 3 students. Create a CSS style sheet and use it or one student element of the above document (Ques. 7) of that element. olay the book information. Which includes the following? ne, ISBN Number, Publisher, Edition, Price e XML File isplayed in a table. The header of table should be in Grey column should be displayed in one color & capitalized your own colors for remaining columns. Use XSL &CSS for hose root is "classlist". This CLASSLIST is created from a y, STUDENT. Any number of students contains elements: |  |  |

| Title of the<br>Course/ Paper                                   | PAPER V:NET PROGRAMMING     |                                                                                                    |                                                                                               |
|-----------------------------------------------------------------|-----------------------------|----------------------------------------------------------------------------------------------------|-----------------------------------------------------------------------------------------------|
| Core                                                            | IIIYear VSemester Credit: 3 |                                                                                                    |                                                                                               |
| Course outline                                                  | Unit-1:                     | An introduction to ASP.NET web programming – An introduction to web applications, an introduction to ASP.NET application development, Quick preview of how an ASP.NET application work Introduction to HTML, How to code HTML documents, Basic skills for using CSS, Visual studio features for working with CSS.                                     |                                                                                               |
| text boxes, labels,<br>web server control<br>controls. Introduc |                             | Introduction to server controls, How to text boxes, labels, check boxes, radio bu web server controls like image, hyperlir controls. Introduction to validation controls, validation techniques and advan                                                                                                    | ttons, list controls and other<br>nk, file upload, and calendar<br>controls, basic validation |
|                                                                 | Unit-3:                     | How to manage state- how to use view sapplication state. How to use cookies. An programming – introduction to relationato work with the data in databases, introduction to ADO.NET 4 classes.                                                                                                    | n introduction to database<br>Il databases, how to use SQL                                    |
|                                                                 | Unit-4:                     | How to use SQL data sources – how to create a data source, how to use custom statements and stored procedures, DataList control Data binding, advanced features of a SQL data source. Customize the GridView control, update GridView data, DetailsView control update DetailsView data, FormView control, ListView control and update ListView data. |                                                                                               |
|                                                                 | Unit-5:                     | Introduction to SSL, How to get and use how to use a secure connection. Introhow to set up authentication and auth controls. How to configure an ASP.NET an ASP.NET application.                                                                                                    | oduction to authentication, norization, how to use login                                      |

| Books for<br>Study     | 1. | Anne Boehm, Murach's ASP.NET 4 web programming with VB 2010, Shroff Publishers and Distributors Pvt. Ltd. |  |
|------------------------|----|----------------------------------------------------------------------------------------------------|--|
| Books for<br>Reference | 1. | ImarSpaanjaars, Beginning ASP.NET 4.0 in C# and VB, Wiley Publishers                                      |  |
|                        | 2. | <b>Simon Smart,</b> Learn ASP.NET 4.0, C# and VB 2010, published by Smart Method                          |  |

| Title of the<br>Course/ Paper                                                                                                    | PAPER VI: - OPERATINGSYSTEMS |                                                                                                    |                                                             |
|----------------------------------------------------------------------------------------------------|------------------------------|----------------------------------------------------------------------------------------------------|-------------------------------------------------------------|
| Core                                                                                                    | IIIYear \                    | /Semester                                                                                                    | Credit: 4                                                   |
| Course outline                                                                                                    | Unit-1:                      | Introduction - System structures-operating system services-use operating system interface -system programs-Operating system design and implementationoperating —system structure-Virtual Machines-Process Management- Process scheduling-operations on processes Interprocess communication -Multithreaded programming-overview multithreading models- Process scheduling-Basic concepts-scheduling criteria-scheduling algorithms-Multiple-Processor scheduling. |                                                             |
| Unit-2: Process Synchronization: Critical-Section Problem-Sy Hardware- Semaphores-Classical Problems of Synchroni Region- Deadlocks: Characterization- Methods for Handlin Deadlock Prevention-Avoidance-Detection-Recovery. |                              |                                                                                                    | ns of Synchronization-Critical hods for Handling Deadlocks- |
|                                                                                                    | Unit-3:                      | MemoryManagement:AddressBinding-Dyna<br>LogicalandPhysicalAddressSpace-swapping<br>Internal&ExternalFragmentation. Nor<br>Implementation-Hardware-Protection-Sha<br>Segmentation                                                                                                    | g-ContiguousAllocation-<br>n-ContiguousAllocation:Paging-   |
|                                                                                                    | Unit-4:                      | :-4: VirtualMemory:DemandPaging-PageReplacement-PageReplacement Algorithms-Thrashing.                                                                                                    |                                                             |
|                                                                                                    | Unit-5:                      | FileSystem:FileConcepts-AccessMethods-<br>ProtectionConsistencySemantics-FileSystem<br>AllocationMethods-FreeSpaceManagement<br>Problems — Program Threats —System a<br>Authentication.                                                                                                    | nt. System Security : Security                              |

| Books for<br>Study:     | 1. | A.SilberschatzP.B.Galvin,Gange.,"OperatingSystemPrincipless", 7 <sup>th</sup> Edn., JohnWiley&Sons.,2002. |  |
|-------------------------|----|----------------------------------------------------------------------------------------------------|--|
| Books for<br>Reference: | 1. | A.Silberschatz P.B.Galvin, Gange., "Operating System Concepts", 6 th Edn., John Wiley & Sons., 2002.      |  |
|                         | 2. | H.M.Deitel, AnIntroduction to Operating System, Second Edition, Addison Wesley, 1990                      |  |

| Title of the<br>Course/ Paper | PAPER VII: - RDBMS USING ORACLE |                                                                                                    |                                                                                                    |  |
|-------------------------------|---------------------------------|----------------------------------------------------------------------------------------------------|----------------------------------------------------------------------------------------------------|--|
| Core                          | IIIYear VSemester Credit: 3     |                                                                                                    |                                                                                                    |  |
| Course outline                | Unit-1:                         | Database Concepts: A Relational approa<br>– DBMS – Relational Data Model – In<br>Relational Languages. Database Des<br>Normalization: Data Modeling – Depen<br>Normal forms – Dependency Diagra<br>Examples of Normalization.                                                                                                    | ntegrity Rules – Theoretical<br>sign: Data Modeling and<br>dency – Database Design –                                                                                                    |  |
|                               | Unit-2:                         | Oracle9i: Overview: Personal Databases – Client/Server Databases – Oracle9i an introduction – SQL *Plus Environment – SQL – Logging into SQL *Plus - SQL *Plus Commands – Errors & Help – Alternate Text Editors - SQL *Plus Worksheet - SQL *Plus. Oracle Tables: DDL: Naming Rules and conventions – Data Types – Constraints – Creating Oracle Table – Displaying Table Information – Altering an Existing Table – Dropping, Renaming, Truncating Table – Table Types – Spooling – Error codes. |                                                                                                    |  |
|                               | Unit-3:                         | Working with Table: Data Management a new Row/Record – Customized Prompan Existing Rows/Records – retrieving Doperations – restricting Data with Volume Revisiting Substitution Variables – Estructure. Functions and Grouping: Bota. Multiple Tables: Join – Set operations                                                                                                    | ots — Updating and Deleting<br>ata from Table — Arithmetic<br>VHERE clause — Sorting —<br>DEFINE command — CASE<br>uilt-in functions —Grouping                                                                                                    |  |
|                               | Unit-4:                         | PL/SQL: A Programming Language: Histo Structure – Comments – Data Types – Of Declaration – Assignment operation – Bi Variables – Printing – Arithmetic Operate Embedded SQL: Control Structures – Nes – Data Manipulation – Transaction Control Cursors and Exceptions: Cursors – Implic Attributes – Cursor FOR loops – SELECT CURRENT OF clause – Cursor with Param Exceptions – Types of Exceptions.                                                                                            | ther Data Types – Ind variables – Substitution Ind variables – Substitution Ind variables – Substitutio |  |
|                               | Unit-5:                         | PL/SQL Composite Data Types: Records -<br>Blocks: Procedures – Functions – Packag<br>Dictionary Views.                                                                                                    | •                                                                                                    |  |

| Books for<br>Study:                                  | 1. | Database Systems Using Oracle – Nilesh Shah, 2nd edition, PHI.               |
|------------------------------------------------------|----|------------------------------------------------------------------------------|
| Books for<br>Reference:                              | 1. | Database Management Systems – ArunMajumdar&Pritimoy Bhattacharya, 2007, TMH. |
| 2. Database Management Systems – Gerald V. Post, 3rd |    | Database Management Systems – Gerald V. Post, 3rd edition, TMH.              |

| Title of the<br>Course/ Paper | Paper-VIII :Software Engineering & Testing |                                                                                                    |                                                                                                    |
|-------------------------------|--------------------------------------------|----------------------------------------------------------------------------------------------------|----------------------------------------------------------------------------------------------------|
| Core                          | IIIYear VSemester Credit: 4                |                                                                                                    | Credit: 4                                                                                                    |
| Course outline                | Unit-1:                                    | Introduction to Software Engineering: generic view of process-Software technology, Process framework, CMMI, Passessment, Personal and Team technology and Product & Process. Page 14. Process models, Unified process UML.                                               | e Engineering –Layered<br>Process patterns , Process<br>process models ,Process<br>Process models: Waterfall                               |
|                               | Unit-2:                                    | engineering, Product engineering ,syst<br>Engineering- Bridge to design and                                                                                                    | rchy, business process<br>em modeling.Requirements<br>construction,Requirements<br>requirements engineering<br>ping Usecases,Builiding the |
|                               | Unit-3:                                    | Software Engineering: Building the analysis ,Analysis modeling approaches Object oriented analysis , Scenario base modeling ,class based modeling ,Creatir Engineering: Design within the contex Design process and design quality,Design Pattern Based Software design. | , Data Modeling concepts,<br>ed modeling , Flow oriented<br>ng Behavioral model. Design<br>et of software Engineering,                     |
|                               | Unit-4:                                    | Modeling component level design: Who class based components, conducting corconstraint language, Designing Coperforming user interface design: Go analysis and design , interface analysis design evaluation.                                                             | mponent level design ,object<br>inventional components.<br>olden rules, user interface                                                     |
|                               | Unit-5:                                    | Testing strategies: A strategic approach to issues Test strategy for conventional soft object oriented software, validation test of debugging. Testing tactics: software to box testing, White box testing, Basis pattesting.                                            | tware, testing strategies for<br>ing, system testing and art<br>esting fundamentals, black                                                 |

| Books for<br>Study:  | 1. | Roger .S. Pressman ,Software Engineering – A Practitioner's Approach : McGraw – Hill International Edition , Sixth Edition. |  |
|----------------------|----|----------------------------------------------------------------------------------------------------|--|
|                      | 2. | K.K. Aggarwal & Yogesh Singh, Software Engineering, New Age International publishers.                                       |  |
| Books for Reference: | 1. | Ian Sommerville, Software Engineering-Pearson Education, Asia -3rd Edition                                                  |  |
|                      | 2. | Software Testing Principles and Practices, Srinivasan Desikan&<br>Ramesh Gopalswamy, Pearson Education                      |  |
|                      | 3. | K.K. Aggarwal & Yogesh Singh, Software Engineering, New Age<br>International publishers.                                    |  |
|                      | 4. | Software Engineering-Richard Fairely                                                                                        |  |
|                      | 5. | Software Testing Technique-Beizer Boris, Dreamtech                                                                          |  |

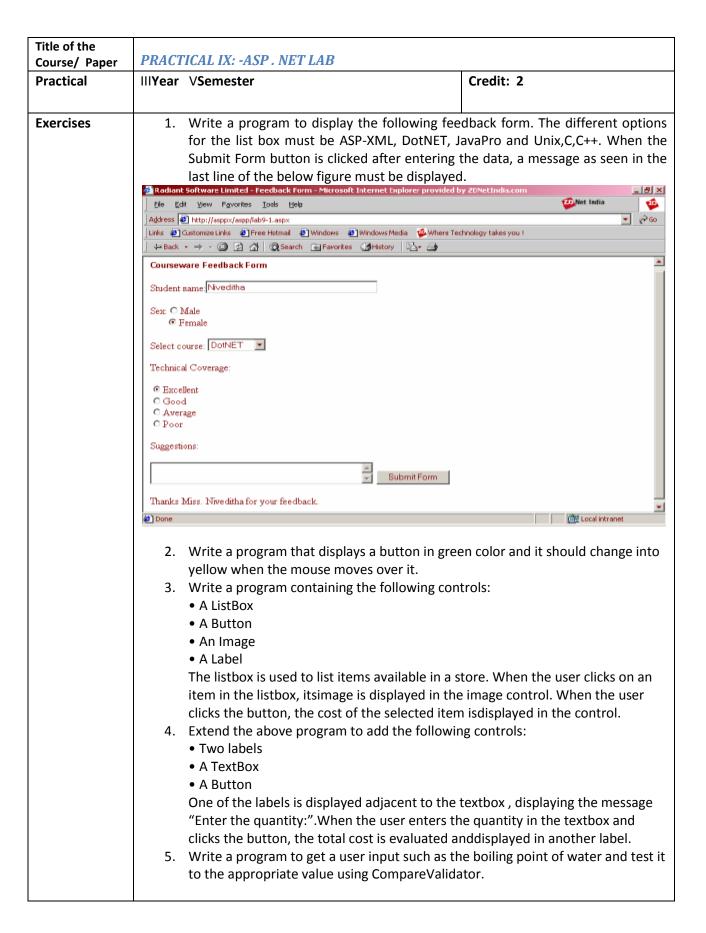

#### **Exercises**

- 6. Write a program that gets user input such as the user name, mode of payment, appropriate credit card. After the user enters the appropriate values the Validation button validates the values entered.
- 7. Create a RadioButtonList that displays the names of some flowers in two columns. Bind a label to the RadioButtonList so that when the user selects an option from the list and clicks on a button, the label displays the flower selected by the user.
- 8. Create table Employee in master database with the following columns and datatypes.

**Dept Numeric** 

Name Varchar(20)

DojDatetime

Sal Float

Desgin Varchar(20)

Write a program to connect to the master database in SQL Server, in the Page\_Load event. When the connection is established, the message "Connection has been established" should be displayed in a labelin the form.

9. Select names from the employee table. Retrieve the result in a DataSet. Bind the DataSet to a

RadioButtonList and display the result in three diferent forms as follows: The RepeatDirection property of the RadioButtonList is set to horizontal and its RepeatLayout property is set to Table.ii) The RepeatDirection property of the RadioButtonList is set to Vertical and its RepeatLayoutproperty is set to Table.iii) The RepeatLayout property of the RadioButtonList is set to flow.

10. Write a program to display the records from the database as shown in the figure:

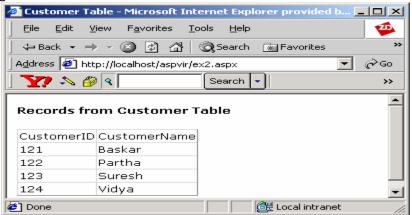

11. Write a program to implement the sorting feature in the customer table as shown in the figure:

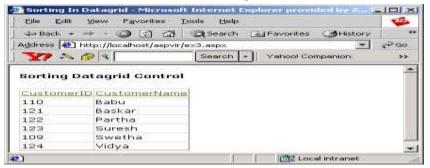

| Title of the<br>Course/<br>Paper | PRACT   | TICAL X: - SQL & PL/SQL LAB                                                                                                    |                     |
|----------------------------------|---------|----------------------------------------------------------------------------------------------------|---------------------|
| Practical                        | IIIYear | VSemester                                                                                                    | Credit: 2           |
| Exercises                        | a)      | <ul> <li>Write queries to create the following tables</li> <li>i) EMPLOYEE( employee-name, street, city)</li> <li>ii) WORKS ( employee-name, company-name, salary</li> <li>iii) COMPANY(company-name, city)</li> <li>iv) MANAGERS ( employee-name, manager-name) Uto add data according to the need of queries.</li> </ul> |                     |
|                                  | b)      | Find the names of all employees who work for a part from the following tables.  i) EMPLOYEE( employee-name, street, city)  ii) COMPANY(company-name,city)                                                                                                    | icular company      |
|                                  | с)      | Find the names and city of residence of all employee particular company from the following tables.  i) EMPLOYEE( employee-name, street, city)  ii) COMPANY(company-name,city)                                                                                                    | who work for a      |
|                                  | d)      | Find the names, street address and city of residence who work for a particular company and earn more the annum. (Nested subquery) from the following tables: i) EMPLOYEE( employee-name, street, city) ii) WORKS ( employee-name, company-name, salary iii) COMPANY(company-name, city)                                    | an Rs. 2,00,000 per |
|                                  | e)      | Find the names of employees who are living in a part particular company (use group by) i) EMPLOYEE( employee-name, street, city) ii) WORKS ( employee-name, company-name, salary iii) COMPANY(company-name, city)                                                                                                    |                     |
|                                  | f)      | Find the names of the employees whose salary is greaverage salary of the particular company (subquery) i) EMPLOYEE( employee-name, street, city) ii) WORKS ( employee-name, company-name, salary                                                                                                    |                     |

- g) Find the total and average salary of each company employees
  - i) EMPLOYEE( employee-name, street, city)
  - ii) WORKS (employee-name, company-name, salary)
- h) Find the names of all the employees whose pay is greater than the average pay of their respective company
  - i) EMPLOYEE( employee-name, street, city)
  - ii) WORKS (employee-name, company-name, salary)
- Find the names of the employee and the city they work under a particular manager.
  - i) EMPLOYEE( employee-name, street, city)
  - ii) WORKS (employee-name, company-name, salary)
  - iii) MANAGERS (employee-name, manager-name)
- j) Update the name of an employee who has changed his company. Make proper changes in the following tables.
  - i) EMPLOYEE( employee-name, street, city)
  - ii) WORKS (employee-name, company-name, salary)
  - iii) COMPANY(company-name,city)
  - iv) MANAGERS (employee-name, manager-name)

#### PL/SQL block

- 1. Write a PL/SQL program to insert ten values in a table, check each value is odd or even and insert the output into the table
- 2. Use a cursor to select the five highest paid employees from the emp table.
- 3. Create a master and a transaction table. Write a PI/SQL code to update the master using transaction table.
- 4. Create a package, which consists of two procedures named hire\_employee which will insert new employee details into emp table and another procedure named fire\_employeewhich will delete an employee details from the database.
- Write a PL/SQL block that will select all rows from a employee table.
   The block displays empno, empname, doj, dept, and experience column. Experience column should be calculated using current date and doj column.
- Write a PL/SQL block to select only those rows where the ordered is 2000 from the item table and update the price to be three times the quantity and set the actual price column of the table to the value in price.

#### **Procedures**

- 1. Create a procedure to calculate simple interest. Principal, rate of interest and no. of years are given as input.
- 2. Create a procedure to satisfy the following conditions accepting the route id as user input. Create suitable table(s).
  - a. If the distance is less than 500 then update the fare to be 190.98
  - b. If the distance is between 501-1000 then update fare to be 876.98
  - c. If the distance is greater than 1000 then update fare to be 1200.98

#### **Functions**

- 1. Create a function that returns the empno of employees working in admin dept.
- 2. Create a function that finds out the result of a given student rollno.

#### **Triggers**

- Write a database trigger before insert/update/delete for each row ant allowing any of the transactions on Mondays, Wednesdays and Fridays. Create suitable table(s)
- 2. The price of a product changes constantly. It is important to maintain the history of the prices of the products. Create a trigger to update the "Product\_price\_history" table when the price of the product is updated in the "Product" table. Create the "Product" table and "Product\_price\_history" table with the following fields respectively
  - a. Product\_price\_history (product\_id number(5), product\_name varchar2(32), supplier\_name varchar2(32), unit\_price number(7,2) )
  - b. Product (product\_id number(5), product\_name varchar2(32), supplier\_name varchar2(32), unit\_price number(7,2))
- 3. Create the Price\_history\_trigger and execute it.
- 4. Update the price of a product. Once the update query is executed, thetrigger fires and should updates the 'Product\_price\_history' table.
- 5. Generate a report for railway seat reservations. Check the validity of each field and generate reports for reservation and cancellation details.

| Title of the<br>Course/ Paper | PAPER I                      | X: - COMPUTER NETWORKS                                                                                                    |                             |
|-------------------------------|------------------------------|----------------------------------------------------------------------------------------------------|-----------------------------|
| Core                          | IIIYear VISemester Credit: 4 |                                                                                                    | Credit: 4                   |
| Course outline                | Unit-1:                      | 1: Introduction - Network Hardware - Software - Reference Models - Internet - ATM - Physical layer - Transmission media - wireless transmission - switching (circuit switching, packet switching, hybrid switching) methods - Communication Satellites. |                             |
|                               | Unit-2:                      | Data link layer Design issues – error elementary data link protocols – Slidin link Layer in the Internet.                                                                                                    |                             |
|                               | Unit-3:                      | Medium Access Layer – Channel Allo<br>Access Protocols – Ethernet – Ethe<br>Encoding-Ethernet MAC Sublayer Protoc                                                                                                    | ernet Cabling- Manchester   |
| , ,                           |                              | Network layer – design issues – Routing control algorithms – Internet Working - Internet Control Protocol.                                                                                                    |                             |
|                               | Unit-5:                      | Transport layer – Elements of Transport Establishing & Releasing A connection – (TCP) – The application layer-DNS-TI Electronic mail-the– Cryptography.                                                                                                 | Internet Transport Protocol |

| Books for<br>Study:     | 1. | Andrew S.Tannenbaum , Computer Networks , Fourth Edition , -<br>Pearson Education , Inc,( Prentice hall of India Ltd ) 2003. |  |
|-------------------------|----|----------------------------------------------------------------------------------------------------|--|
| Books for<br>Reference: | 1. | Behrouz Forouzan – Introduction to Data Communications in Networking, TMH – 1999.                                            |  |
|                         | 2. | Fred Halsall , Data Communications , Computer Networks and Open Systems , Addison Wessley.                                   |  |
|                         | 3. | D.Bertsekas and R.Gallager , Data Networks , Prenice hall,1992.                                                              |  |

| Title of the   | Danes V                                                     | Duo quammina in DIID                         |                                 |
|----------------|-------------------------------------------------------------|----------------------------------------------|---------------------------------|
| Course/ Paper  | Paper X :- Programming in PHP  IIIYear VISemester Credit: 3 |                                              |                                 |
| Core           | IIIYear \                                                   | Visemester                                   | Credit: 3                       |
| Course outline | Unit-1:                                                     | Essential PHP: Mixing HTML and PH            | I<br>IP- comments – variables.  |
|                |                                                             | Operators and flow control: Assignme         |                                 |
|                |                                                             | and decrementing values-string, bit          | ,                               |
|                |                                                             | operator precedence-relational, logical      | •                               |
|                |                                                             | statement, ternary operator, switch          | ·                               |
|                |                                                             | loops- do-while loops, foreach loop.         | •                               |
|                | Unit-2:                                                     | Strings and Arrays: string functions-con     | verting to and from strings-    |
|                | 0                                                           | formatting. Arrays-modify, delete- hand      | •                               |
|                |                                                             | functions-implode-explode functions-ex       |                                 |
|                |                                                             | sorting arrays-array operators-multidim      |                                 |
|                |                                                             | creating- passing & returning data in        | •                               |
|                |                                                             | returning arrays from functions-pass I       | , , ,                           |
|                |                                                             | arguments-returning references, Lists.       |                                 |
|                |                                                             | static variables, conditional functions      | s-variable functions-nesting    |
|                |                                                             | functions- creating include files- returning | ng errors from functions.       |
|                | Unit-3:                                                     | Reading data in web pages: Setting up        | web pages to communicate        |
|                |                                                             | with PHP-handling text field, text areas,    | check boxes, radio buttons,     |
|                |                                                             | list boxes, password controls, hidden        | controls, image maps, file      |
|                |                                                             | uploads, buttons.                            |                                 |
|                | Unit-4:                                                     | Object oriented Programming: o               | classes-objects-constructors-   |
|                |                                                             | destructors-overriding methods-overloa       | iding methods- autoloading      |
|                |                                                             | classes. File handling: fopen-feof –fgets-   | -fclose-fgetc. Use of file-get- |
|                |                                                             | contents, file-put-contents, reading and     | writing a file into and from    |
|                |                                                             | an array- use of file-exists, filesize       |                                 |
|                | Unit-5:                                                     | working with database- basic SQL co          | ommands- creating MySQL         |
|                |                                                             | database-table-insert-delete-update ta       | able. Sessions, Cookies :       |
|                |                                                             | Setting , reading, deleting cookies,         | simple email creation and       |
|                |                                                             | Sending , Storing data in sessions. Ajax     | :: Getting started with Ajax-   |
|                |                                                             | writing Ajax- creating and opening XMLF      | , , , , ,                       |
|                |                                                             | downloaded data, starting the download       | d-Ajax with PHP-Passing data    |
|                |                                                             | to the server with GET and POST.             |                                 |
| Books for      | 1.                                                          | PHP: The complete Reference- "Steven H       | lolzner"- TMH publication-      |
| Study:         |                                                             | 2011                                         |                                 |
| Books for      |                                                             | Beginning PHP and MySQL 5: From Novio        | ce to Professional W. Jason     |
| Reference:     | 1.                                                          | Gilmore, Second Edition, Apress publicat     |                                 |
|                | _                                                           | Girriore, Second Edition, Apress publicat    | .1011                           |
|                | 2.                                                          | PHP in a Nutshell- Paul Hudson, O'Reilly     | Media, 2005                     |
|                | 1                                                           |                                              |                                 |

| Title of the<br>Course/ Paper | PAPER 2                                                                                                    | XI: - PROGRAMMING IN JAVA                                                                                                    |                                                             |
|-------------------------------|----------------------------------------------------------------------------------------------------|----------------------------------------------------------------------------------------------------|-------------------------------------------------------------|
| Core                          | lllYear                                                                                                    | VISemester                                                                                                    | Credit: 3                                                   |
| Course outline                | Unit-1:                                                                                                    | IntroductiontoJava-FeaturesofJava-Object<br>LexicalIssues- data Types- Variab<br>Statements.                                                                       | Oriented Concepts-<br>oles-Arrays-Operators-control         |
|                               | Unit-2:                                                                                                    | Classes—Objects-Constructors-Overloading<br>Staticandfinalmethods-InnerClasses-String@<br>Overridingmethods-UsingsuperAbstractclas                                 | Class-Inheritance-                                          |
|                               | Unit-3:                                                                                                    |                                                                                                    | rows-Thread-Synchronization-<br>adCommunication-Deadlock-   |
|                               | <b>Unit-4:</b> I/OStreams-FileStreams-Applets-StringObjects-StringBuffer-Char. Java Utilities -CodeDocumentation. |                                                                                                    | cts-StringBuffer-CharArray-                                 |
|                               | Unit-5:                                                                                                    | Working with windows using AWT C<br>Button-CheckBox-RadioButton-Choice-List-<br>-Flow Layout-Border Layout-Grid Layout-C<br>panels-Frames-Menus-Dialogs-Mouse Ever | -Scrollbars-Layout Managers<br>Card Layout-Grid bag Layout- |

| Books for<br>Study:     | 1. | CayS.Horstmann,GaryCornell-PaperJava2VolumeI-Fundamentals, 5 <sup>th</sup> Edition.PHI,2000. |  |
|-------------------------|----|----------------------------------------------------------------------------------------------|--|
|                         | 2. | P.NaughtonandH.Schildt-Java2(TheCompleteReference)-ThirdEdition TMH 1999.                    |  |
|                         | 3. | K.ArnoldandJ.Gosling-TheJavaProgrammingLanguage-SecondEdition AddisonWesley,1996.            |  |
| Books for<br>Reference: | 1. | Programming With Java, A Primer – EBaluguruswamy                                             |  |
|                         | 2. | Programming in Java – C.Muthu                                                                |  |

| Title of the Course/ Paper | PRACTICALXI:-PHP Programming Lab |                                                                                   |                                    |
|----------------------------|----------------------------------|-----------------------------------------------------------------------------------|------------------------------------|
| Practical                  | IIIYear                          | VISemester                                                                        | Credit: 2                          |
| Exercises                  | 1.                               | Write a program in PHP to display date format.                                    | e, month and year in a neat        |
|                            | 2.                               | Write a program in PHP to change back<br>the week using if else, else if statemen | •                                  |
|                            | 3.                               | Write a program in PHP to force the te lowercase                                  | ext in a string to be all upper or |
|                            | 4.                               | Write a program in PHP which writes t                                             | he given number in words           |
|                            | 5.                               | Write a simple program in PHP for i) ge generate Fibonacci series                 | enerating Prime number ii)         |
|                            | 6.                               | Write a simple program in PHP to man                                              | ipulate array values.              |
|                            | 7.                               | Write a program in PHP for processing checkbox, radio buttons and options).       | a simple form (use controls like   |
|                            | 8.                               | Write a function in PHP to generate ra                                            | ndom password                      |
|                            | 9.                               | Write a program for a simple and fast of tables.                                  | calendar combining PHP and         |
|                            | 10                               | . Write a program in PHP for a simple PC                                          | OST and GET functions.             |
|                            | 11                               | . Write a program in PHP for setting and                                          | l retrieving a cookie              |
|                            | 12                               | . Write a program in PHP for exception I checking date format                     | handling for i) divide by zero ii) |
|                            | 13                               | . Write a program in PHP for random tex predefined arrays                         | xt link advertising using          |
|                            | 14                               | . Write a program in PHP for a simple er                                          | mail processing                    |
|                            | 15                               | . Write a program for PHP for a login scr                                         | ript                               |

- 16. Write a program in PHP for counting lines, number of characters with space and without space from a file
- 17. Write a program in PHP to upload file using form control.
- 18. Write a program in PHP for storing, retrieving and deleting session data
- 19. Write a program in PHP for admin interface to add and delete users using MySQL
- 20. Write a program in PHP to add, update and delete using student database.

| Title of the<br>Course/ Paper | PRACTICAL XII: -JAVA PROGRAMMING LAB                                                                                                    |             |
|-------------------------------|----------------------------------------------------------------------------------------------------|-------------|
| Practical                     | IIIYear VISemester                                                                                                    | Credit: 2   |
| Exercises                     | Applications  1. Area and perimeter of the circle 2. Substring removal 3. Program for overloading functions in java 4. Hierarchical inheritance in java 5. Program for overriding 6. Program for abstract class 7. Program for interface. 8. Program for pre-defined exception handling 9. Program for user-defined exception handling 10. Thread and exceptional handling 11. Thread synchronization 12. Program for Inter Thread Communication 13. Program for java utility (calendar class) 14. Program for string manipulation. 15. File streams  Applets  16. Program for applet with mouse listener 17. Frames and controls 18. Menus and dialog box 19. Panel and layout 20. Incorporating graphics | ing<br>ling |

# **Back**

| Title of the<br>Course/ Paper | PROJECT: - MINIPROJECT                      |           |
|-------------------------------|---------------------------------------------|-----------|
| Elective - III                | IIIYear VISemester                          | Credit: 5 |
| <b>Group Projects</b>         |                                             |           |
| Project Evaluation            | <u>ı:</u>                                   |           |
| Power point pres              | entation of the project and individual viva |           |

### **DEPARTMENT OF COMPUTER SCIENCE**

#### **FIRST SEMESTER**

#### NON MAJOR ELECTIVE FOR OTHER DEPARTMENTS (2 hrs/week)

### **Objective:**

- 1. To train the students in attending various competitive exams
- 2. To improve the mental and reasoning ability
- 3. To enhance logical thinking of the students

| Title of the Course/ Paper | Tests of Analytical Reasoning I (Verbal) [From 2013-16 Batch onwards] |                                                                       |                              |  |
|----------------------------|-----------------------------------------------------------------------|-----------------------------------------------------------------------|------------------------------|--|
| Non major                  | lYear IS                                                              | IYear                                                                 |                              |  |
| Elective                   |                                                                       |                                                                       |                              |  |
| Course outline             | Unit-1:                                                               | Questions relating to analogy test, classific classification of ranks | ation, coding and de-coding, |  |
|                            | Unit-2:                                                               | Logic based Venn diagrams, Logical alphabet, nu                       | mber and time sequence test. |  |
|                            | Unit-3:                                                               | Logical arrangement of words, Blood relations, L                      | etter series                 |  |

| Books for | 1. | B.S.Sijwali, InduSijwali – A new approach to reasoning, verbal and non-verbal, |
|-----------|----|--------------------------------------------------------------------------------|
| Study:    |    | Arihant Publications Pvt. Ltd.                                                 |
|           |    |                                                                                |
|           |    |                                                                                |
|           |    |                                                                                |

### **DEPARTMENT OF COMPUTER SCIENCE**

#### **SECOND SEMESTER**

### NON MAJOR ELECTIVE FOR OTHER DEPARTMENTS (2 hrs/week)

# Objective:

- 1. To train the students in attending various competitive exams
- 2. To improve the mental and reasoning ability
- 3. To enhance logical thinking of the students

| Title of the<br>Course/ Paper | Tests of Analytical Reasoning II (Non Verbal) [From 2013-16 Batch onwards] |                                          |                         |
|-------------------------------|----------------------------------------------------------------------------|------------------------------------------|-------------------------|
| Non major<br>Elective         | Year   Semester                                                            |                                          | Credit: 2               |
| Licetive                      |                                                                            |                                          |                         |
| Course outline                | Unit-1:                                                                    | Questions relating to Completion of seri | es, Counting of figures |
|                               | Unit-2:                                                                    | Embedded figure, Analogy                 |                         |
|                               | Unit-3:                                                                    | Classification of figures                |                         |

| Books for | 1. | B.S.Sijwali, InduSijwali – A new approach to reasoning, verbal and non- |
|-----------|----|-------------------------------------------------------------------------|
| Study:    |    | verbal, Arihant Publications Pvt. Ltd.                                  |
|           |    |                                                                         |
|           |    |                                                                         |
|           |    |                                                                         |

# NON MAJOR ELECTIVE EVENING COLLEGE

| Title of the<br>Course/ Paper | NON MAJOR ELECTIVE: FUNDAMENTALS OF DATABASE CONCEPTS |                                                                                                    |                             |
|-------------------------------|-------------------------------------------------------|----------------------------------------------------------------------------------------------------|-----------------------------|
| Non Major<br>Elective         | Year                                                  | Semester                                                                                                    | Credit: 2                   |
| LIECTIVE                      |                                                       |                                                                                                    |                             |
| Course outline                | Unit-1:                                               | Introduction: File System-DBMS-data<br>Database system versus file system-En                                                                                                    | , · · · ·                   |
|                               | Unit-2:                                               | Introduction-Starting Access-Using Creating a Database-Setting a Primary Tables-Enforcing Referential integrity-Company of the Company of the | y Key-Relationships between |
|                               | Unit-3:                                               | Creating Queries-Using queries to cupdate query-Creating a crosstab que application.                                                                                                    | •                           |

| Books for Study: "Microsoft Office Access 2007"-Curtis D.Frye |  |
|---------------------------------------------------------------|--|
|---------------------------------------------------------------|--|

# NON MAJOR ELECTIVE EVENING COLLEGE

| Title of the<br>Course/ Paper | NON MAJOR ELECTIVE: BASICS IN QUERY LANGUAGE |                                                                                                    |                             |
|-------------------------------|----------------------------------------------|----------------------------------------------------------------------------------------------------|-----------------------------|
| Non Major                     | I Year                                       | II Semester                                                                                                    | Credit: 2                   |
| Elective                      |                                              |                                                                                                    |                             |
| Course outline                | Unit-1:                                      | SQL Introduction: SQL Language-Role<br>Benefits DDL-DML-TCL. SQL Basic: Sta<br>Constants-Expressions-Built-in-functio       | tements-Names-Data types-   |
|                               | Unit-2:                                      | Simple Queries: Select-Where-Insert-U<br>AND- OR-IN-BETWEEN-Aliases-Union-<br>Functions-Date Functions-Group By-Se<br>View. | Create-Drop-Alter-Aggregate |
|                               | Unit-3:                                      | Sub Queries: Nested Sub queries-Queries in the having clause. Joins: Sim join-Outer join.                                   | ·                           |

| Books for | 1  | LEROY, NIRVA MORISSEAV SOLOMON, MARPLAISIR GERALD,P – |
|-----------|----|-------------------------------------------------------|
| Study:    | 1. | Oracle 9i SQL programming.                            |
|           |    |                                                       |

# **Detailed Elective Syllabus**

| Title of the<br>Course/ Paper | ELECTIVE :-COMPUTER GRAPHICS |                                                                                                    |                                                                |
|-------------------------------|------------------------------|----------------------------------------------------------------------------------------------------|----------------------------------------------------------------|
| Elective                      | III Year                     | V/VI Semester                                                                                                    | Credit: 5                                                      |
| Course outline                | Unit-1:                      | Introduction to computer graphics:<br>Graphics – Graphics Systems: Video<br>Raster-Scan Systems and Random-Scan<br>Hard-Copy Devices – Graphics Software.                                               | Display Devices – Types –<br>Systems – Input Devices –         |
|                               | Unit-2:                      | Output primitives and their attribut<br>Bresenham's) Algorithms – Circle-Gener<br>Ellipse-Generating (Midpoint) Algorithm<br>and Flood-Fill) Algorithms - Line Attrib<br>Levels – Character Attributes. | ating (Midpoint) Algorithm –<br>s- Area-Filling (Boundary-Fill |
|                               | Unit-3:                      | Two-dimensional transformations a<br>Transformations - Matrix Represent<br>Coordinates – Composite Transformation<br>Window-to- Viewport Coordinate Trans                                               | ations and Homogeneous<br>ns - Other Transformations –         |
|                               | Unit-4:                      | Three-dimensional concepts: Three-Dir<br>Parallel and Perspective Projections – I<br>and Surface Identification –Three-Dir<br>Translation- Rotation- Scaling - Other To                                 | Depth Cueing - Visible Line mensional Transformations:         |
|                               | Unit-5:                      | Three-dimensional viewing: Viewing F<br>Transformation from World to Viewing<br>Parallel Projection- Perspective Projection                                                                             | Coordinates – Projections –                                    |

| Books for<br>Study:     | 1. | D. Hearn and M.P. Baker,2005,Computer Graphics, 2ndEdition, Pearson Education, Prentice Hall, 19th Reprint.                        |
|-------------------------|----|----------------------------------------------------------------------------------------------------|
| Books for<br>Reference: | 1. | S. Harrington,1987, Computer Graphics , 2nd Edition , Tata McGraw-Hill Book Co.                                                    |
|                         | 2. | W.M. Newman and R.F. Sproull ,1997, Principles of Interactive Computer Graphics, 2nd Edition, Tata McGraw-Hill Publishing Co. Ltd. |
|                         | 3. | D.P. Mukherjee, 1999, Fundamentals of Computer Graphics and Multimedia, 1 <sup>st</sup> Edition, Prentice-Hall of India Pvt. Ltd.  |

| Title of the<br>Course/ Paper | ELECTIVE :-RESOURCE MANAGEMENT TECHNIQUES |                                                                                                    |                                                                                      |
|-------------------------------|-------------------------------------------|----------------------------------------------------------------------------------------------------|--------------------------------------------------------------------------------------|
| Elective                      | III Year                                  | V/VI Semester                                                                                                    | Credit: 5                                                                            |
| Course outline                | Unit-1:                                   | Basic of Operations Research (OR): Cha<br>of OR in industry-OR and Decision makin<br>Linear programming: Formulation and<br>variables) canonical and standard term<br>problem. Algebraic solution and Graphic                | ng-Role of computers in OR. I Graphical solution (of 2 ms of Linear programming      |
|                               | Unit-2:                                   | Transportation model: Definition-form<br>transportation models – the row- mini<br>minima and vogel's approximation me<br>Definition of assignment model-comp<br>model-formulation and solution of Ass<br>Assignment problem. | ma, column-minima, matrix<br>ethods. Assignment model:<br>arison with transportation |
|                               | Unit-3:                                   | Sequencing problem: Processing each machines-processing n jobs through 2 through 3 machines — processing 2 processing n jobs through m machines problem.                                                                     | machines-processing n jobs jobs through m machines-                                  |
|                               | Unit 4:                                   | Game Theory: Characteristic of games – optimality – Dominance property – alge of solution of solving 2*2 games.                                                                                                    |                                                                                      |
|                               | Unit-5:                                   | Pert-CPM: Networks-PERT computate resource scheduling.                                                                                                    | ion-CPM computation –                                                                |

| Books for               | 1  | Operations Research -Resourse Management Technique,                                                                  |
|-------------------------|----|----------------------------------------------------------------------------------------------------|
| Study:                  | 1. | P.R.Vittal,V.Malini ,Margham Publication.                                                                            |
|                         | 2. | HamdyA.Taha: Operation Research – An Introduction, 5thed. Prentice Hall of India, Private Limited., New Delhi, 1996. |
| Books for<br>Reference: | 1. |                                                                                                    |
|                         | 2. | Srinath L.S.: PERT and CPM principles and applications, Affiliated East Press Pvt. Ltd., New York, 1973.             |

| Title of the<br>Course/ Paper | ELECTIVE :-E-COMMERCE. |                                                                                                    |                                                       |
|-------------------------------|------------------------|----------------------------------------------------------------------------------------------------|-------------------------------------------------------|
| Elective                      | III Year               | V/VI Semester                                                                                                    | Credit: 5                                             |
| Course outline                | Unit-1:                | Electronic Commerce and Opportunities Commerce Environment – Electronic Modes of Electronic Commerce: Commerce: Comm | Marketplace Technologies –                            |
|                               | Unit-2:                | Approaches to Safe Electronic Comm<br>Transport Protocols – Secure Transa<br>Payment Protocol (SEPP) – Secure Electronic                                                                                                    | ction – Secure Electronic                             |
|                               | Unit-3:                | Certificates for Authentication – Security<br>Schemes: Internet Monetary Payment a<br>Payment and purchase order process – C                                                                                                    | and Security Requirements-                            |
|                               | Unit-4:                | Internet / Intranet Security Issues and Computer Security — Specific Intrude Strategies-Security Tools — Encryption — Access to the Internet Antivirus Program                                                                                                    | er Approaches – Security<br>Enterprise Networking and |
|                               | Unit-5:                | MasterCard/Visa Secure Electronic To<br>Business Requirements – Concepts – pay                                                                                                    |                                                       |

| Books for<br>Study:     | 1. | Daniel Minoli& Emma Minoli, "Web Commerce Technology Handbook",<br>Tata McGraw Hill – 1999. |
|-------------------------|----|---------------------------------------------------------------------------------------------|
| Books for<br>Reference: | 1. | K.Bajaj& D Nag , "E-Commerce", Tata McGraw Hill – 1999.                                     |
|                         | 2. | MamtaBhusry – "E-Commerce"                                                                  |

| Title of the<br>Course/ Paper                                                                                                    | ELECTIVE :- CLOUD COMPUTING |                                                                                                    |                                                     |  |
|----------------------------------------------------------------------------------------------------|-----------------------------|----------------------------------------------------------------------------------------------------|-----------------------------------------------------|--|
| Elective                                                                                                    | III Year                    | V/VI Semester                                                                                                    | Credit: 5                                           |  |
| Course outline                                                                                                    | Unit-1:                     | Computing –Cloud Models:- Characteristics – Cloud Services – Cloud Services – Cloud Services – Cloud Solution (IaaS, PaaS, SaaS) – Public vs Private Cloud –Cloud Solution Cloud ecosystem – Service management – Computing on demand                                                                                                    |                                                     |  |
|                                                                                                    | Unit-2:                     |                                                                                                    |                                                     |  |
| Unit-3: CLOUD INFRASTRUCTURE :Architectural Design of Co<br>Storage Clouds — Layered Cloud Architecture Developm<br>Challenges - Inter Cloud Resource Management<br>Provisioning and Platform Deployment — Global Exchar<br>Resources. |                             |                                                                                                    | cture Development – Design<br>Management – Resource |  |
|                                                                                                    | Unit 4:                     | SECURITY IN THE CLOUD :Security Overview — Cloud Security Challenges and Risks — Software-as-a-Service Security —Security Governance — Risk Management — Security Monitoring — Security Architecture Design — Data Security — Application Security — Virtual Machine Security — Identity Management and Access Control—Autonomic Security. |                                                     |  |
|                                                                                                    | Unit-5:                     | Outside the Cloud: Other Ways to Collavia Web-Based Communication Tools Networks and Groupware - Collaboratin                                                                                                    | s - Collaborating via Social                        |  |

| Books for<br>Study:     | 1. | George Reese, "Cloud Application Architectures: Building Applications and Infrastructure in the Cloud" O'Reilly |  |  |
|-------------------------|----|----------------------------------------------------------------------------------------------------|--|--|
|                         | 2. | RajkumarBuyya, Christian Vecchiola, S.ThamaraiSelvi, 'Mastering Cloud Computing", TMGH, 2013.                   |  |  |
|                         | 3. | BOOKS FOR STUDY: "Cloud Computing" Michael Miller, Pearson publication, 2013                                    |  |  |
| Books for<br>Reference: | 1. | Toby Velte, Anthony Velte, Robert Elsenpeter, "Cloud Computing, A Practical Approach", TMH, 2009.               |  |  |
|                         | 2. | Kumar Saurabh, "Cloud Computing – insights into New-Era Infrastructure", Wiley India, 2011.                     |  |  |

| Title of the<br>Course/ Paper | ELECTIVE :-SECURITY IN INFORMATION TECHNOLOGY |                                                                                                    |                                |  |
|-------------------------------|-----------------------------------------------|----------------------------------------------------------------------------------------------------|--------------------------------|--|
| Elective                      | III Year                                      | V/VI Semester                                                                                                    | Credit: 5                      |  |
| Course outline                | Unit-1:                                       | History, critical characteristic of Information, NSTISSC Security model, Components of an information system, securing components. The need for security – Introduction, Business needs, Treats, Attacks, Malicious code, Hoaxes, Back doors, Password crack, Brute force, Dictionary, DoS, Spoofing, Man-in-the-middle, Spam, Mail Bombing, Sniffers, Social Engineering, Buffer Overflow, Timing Attack.  2: Risk Management – Introduction, overview of risk management, risk identification, risk assessment, risk control strategies, selecting a risk control strategy. Security Policies – Introduction, information security policy, standards and practices, information security blueprint, continuity strategies, introduction to ISO27000 series. |                                |  |
|                               | Unit-2:                                       |                                                                                                    |                                |  |
|                               | Unit-3:                                       |                                                                                                    |                                |  |
|                               | Unit-4:                                       | <b>Cryptography</b> – Introduction, Prince Cryptography tools, Public key infrast Hybrid cryptography systems, Steganography communication.                                                                                                    | ructure, Digital certificates, |  |
|                               | Unit-5:                                       | Information Security Maintenance management models, maintenance models                                                                                                    | •                              |  |
| Books for<br>Study            | 1.                                            | <b>Michael E. Whitman and Herbert J. Mat</b> Information Security,4 <sup>th</sup> Edition, Thomso Boston.                                                                                                    |                                |  |
| Books for<br>Reference        | 1.                                            | Daswani Neil, Christopher Kern and Ani<br>Foundations of Security – What every pr<br>Apress, Berkeley CA.                                                                                                    |                                |  |

# **Internal Marks Split**

| THEORY                                                                                                    |                     | PRACTICAL                                                       |                  |
|----------------------------------------------------------------------------------------------------|---------------------|-----------------------------------------------------------------|------------------|
| Internal 25 and External 7                                                                                                    | 5                   | Internal 40 and External 60                                     |                  |
| Internal breakup                                                                                                    | )                   | Internal breakup                                                |                  |
| Components                                                                                                    | Weightage<br>(in %) | Components                                                      | Weightage (in %) |
| <ul> <li>Seminar</li> <li>Surprise Objective test</li> <li>Continuous assessment test I &amp; II</li> <li>Midsem/model</li> </ul> | 5<br>5<br>10<br>5   | <ul><li>Model test</li><li>Record</li><li>Observation</li></ul> | 25<br>10<br>5    |
| TOTAL                                                                                                    | 25                  | TOTAL                                                           | 40               |

| THEORY                                                                                                    |                     | PRACTICAL                                                       |                  |
|----------------------------------------------------------------------------------------------------|---------------------|-----------------------------------------------------------------|------------------|
| Internal 15 and External                                                                                                    | 60                  | Internal 20 and External 30                                     |                  |
| Internal breakup                                                                                                    | )                   | Internal breakup                                                |                  |
| Components                                                                                                    | Weightage<br>(in %) | Components                                                      | Weightage (in %) |
| <ul> <li>Seminar</li> <li>Surprise Objective test</li> <li>Continuous assessment test         <ul> <li>I &amp; II</li> </ul> </li> <li>Midsem/model</li> </ul> | 3<br>3<br>6<br>3    | <ul><li>Model test</li><li>Record</li><li>Observation</li></ul> | 10<br>5<br>5     |
| TOTAL                                                                                                    | 15                  | TOTAL                                                           | 20               |

### **Question Paper Pattern**

### Maximum marks 60 and three hour examination:-

| Section A (Answer any 10 from 12) | 10 x 1 = 10       |
|-----------------------------------|-------------------|
| Section B (Answer any 5 from 7)   | $5 \times 4 = 20$ |
| Section C (Answer any 3 from 5)   | 3 x 10 = 30       |

### Maximum marks 75 and three hour examination:-

| Section A (Answer any 10 from 12) | $10 \times 2 = 20$ |
|-----------------------------------|--------------------|
| Section B (Answer any 5 from 7)   | $5 \times 5 = 25$  |
| Section C (Answer any 3 from 5)   | 3 x 10 = 30        |